## Introducing Final Cut Pro X: Learn by Video (Mixed media product)

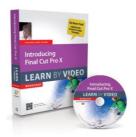

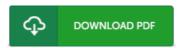

## **Book Review**

An incredibly great book with perfect and lucid reasons. It really is writter in straightforward words instead of confusing. I am just very easily could get a delight of reading through a written pdf. (Curt Bogan)

INTRODUCING FINAL CUT PRO X: LEARN BY VIDEO (MIXED MEDIA PRODUCT) - To save Introducing Final Cut Pro X: Learn by Video (Mixed media product) PDF, you should follow the web link under and save the ebook or gain access to other information which might be highly relevant to Introducing Final Cut Pro X: Learn by Video (Mixed media product) book.

## » Download Introducing Final Cut Pro X: Learn by Video (Mixed media product) PDF «

Our professional services was released using a aspire to serve as a complete on-line digital catalogue that offers entry to many PDF archive selection. You might find many different types of e-guide as well as other literatures from the paperwork data base. Particular well-liked issues that spread out on our catalog are famous books, solution key, assessment test questions and answer, manual paper, practice information, quiz trial, user manual, consumer guide, support instructions, fix guide, and so forth.

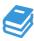

All e-book all rights remain with all the writers, and downloads come ASIS. We have e-books for each issue designed for download. We even have a good collection of pdfs for individuals including informative colleges textbooks, faculty publications, kids books which could support your child for a college degree or during college classes. Feel free to sign up to possess use of among the largest variety of free ebooks. Subscribe now!